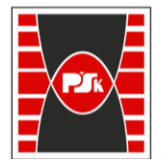

**Załącznik nr 9 do Zarządzenia Rektora nr 35/19 z dnia 12 czerwca 2019 r.**

# **IV. Opis programu studiów**

## **3. KARTA PRZEDMIOTU**

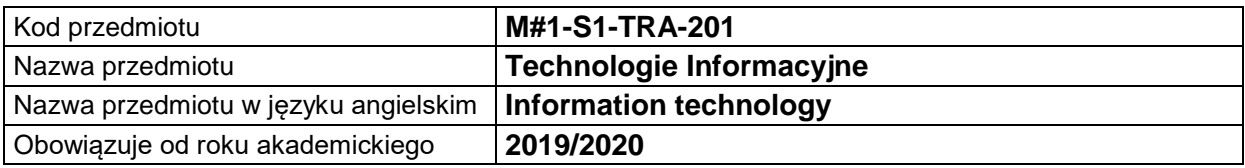

### **USYTUOWANIE MODUŁU W SYSTEMIE STUDIÓW**

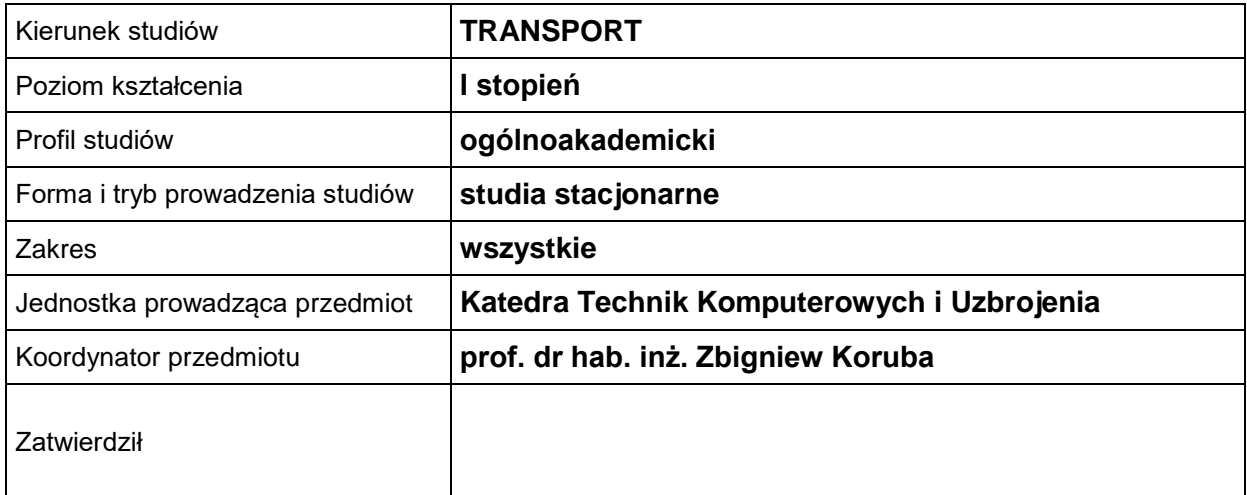

#### **OGÓLNA CHARAKTERYSTYKA PRZEDMIOTU**

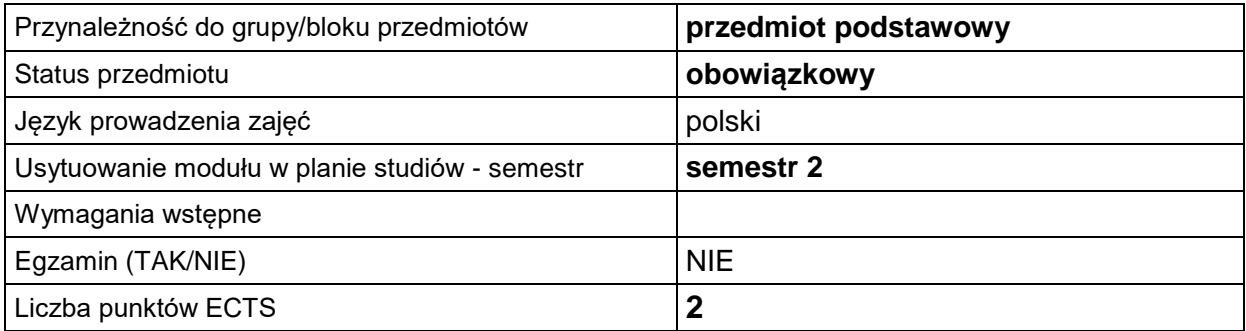

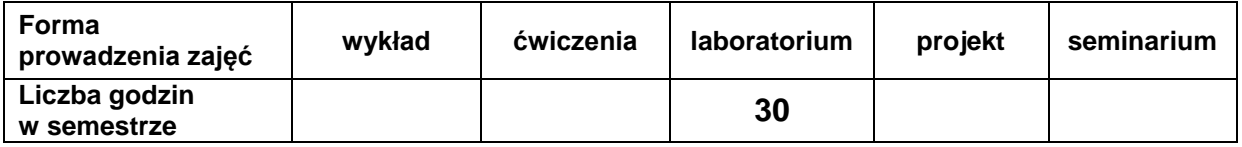

### **EFEKTY UCZENIA SIĘ**

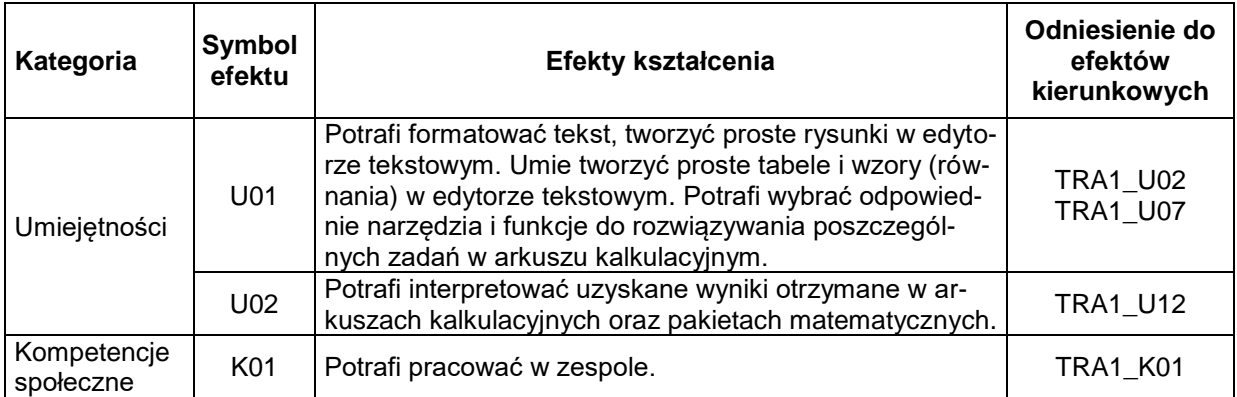

#### **TREŚCI PROGRAMOWE**

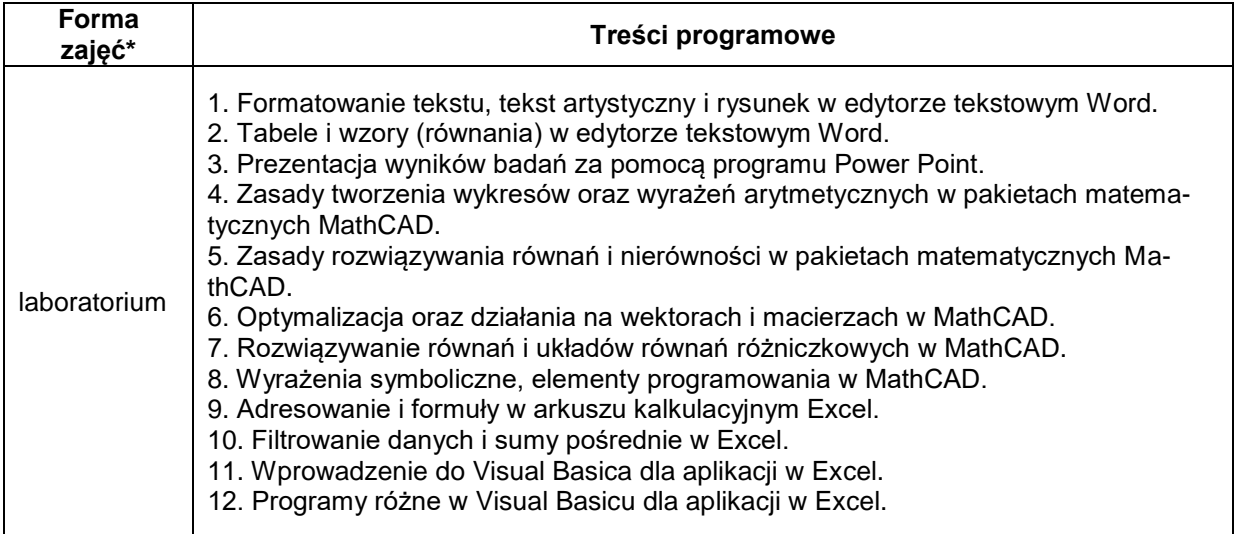

\*) zostawić tylko realizowane formy zajęć

### **METODY WERYFIKACJI EFEKTÓW UCZENIA SIĘ**

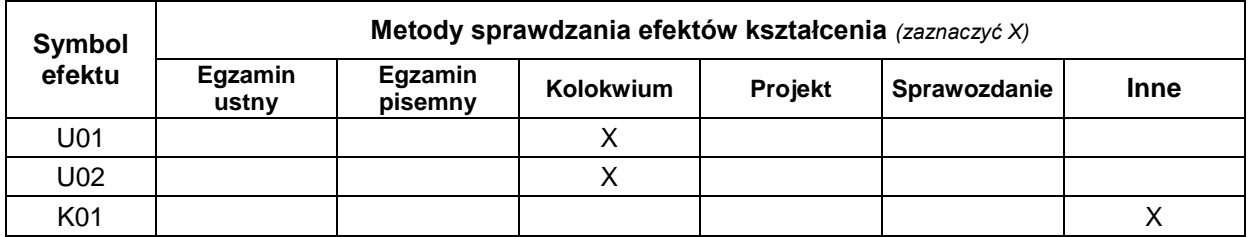

#### **FORMA I WARUNKI ZALICZENIA**

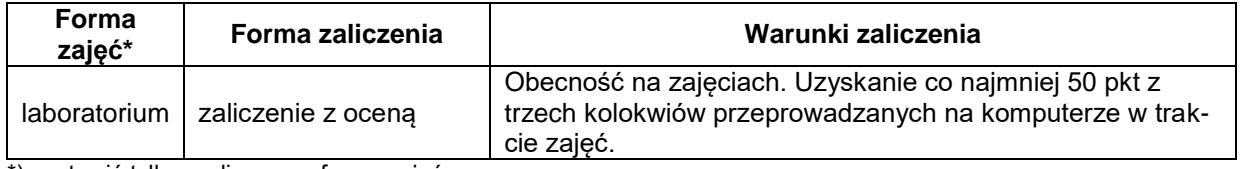

\*) zostawić tylko realizowane formy zajęć

#### **NAKŁAD PRACY STUDENTA**

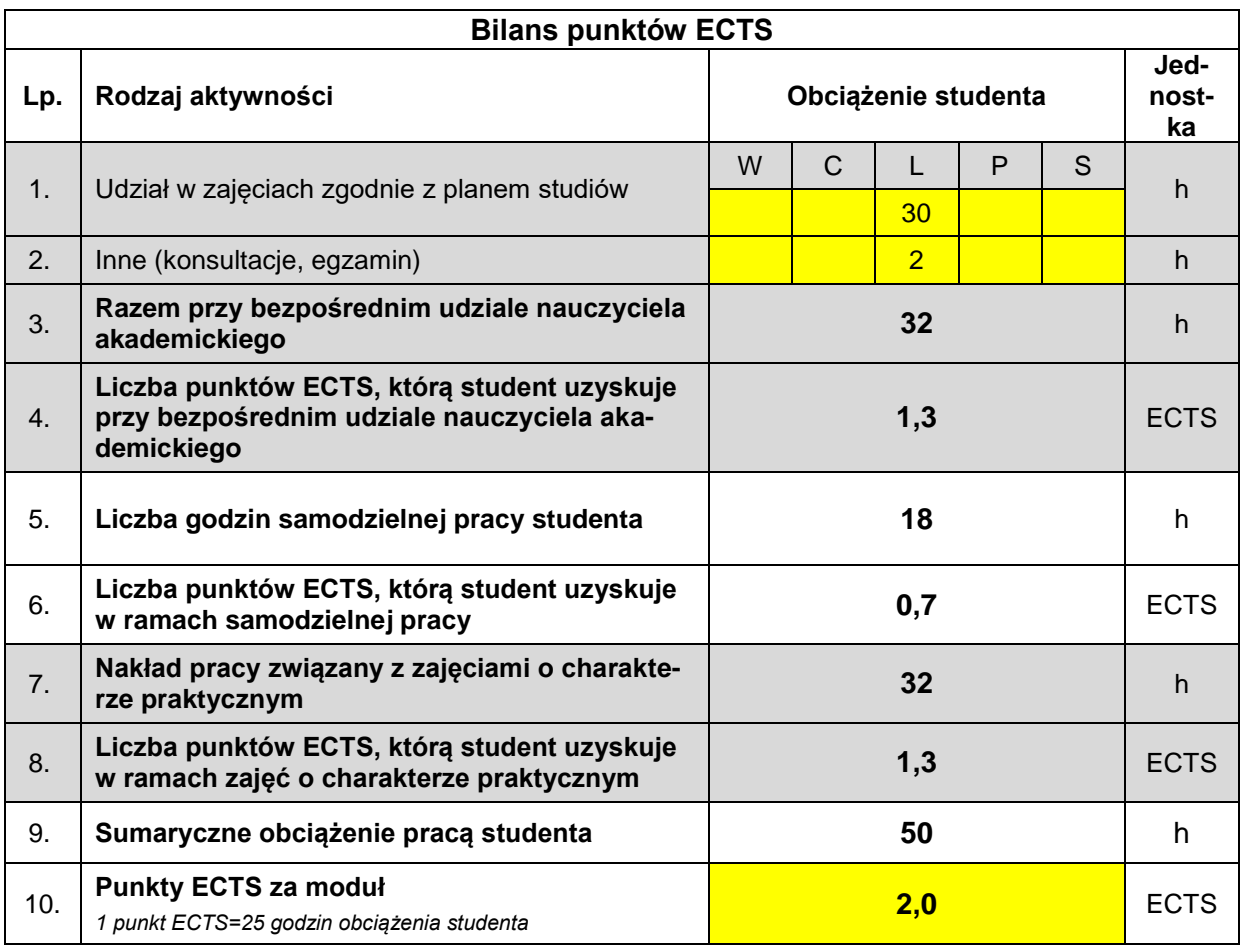

#### **LITERATURA**

- 1. Koruba Z.: *Podstawy informatyki z przykładami i zadaniami dla studentów studiów niestacjonarnych.* Skrypt nr 429, Wydawnictwo Politechniki Świętokrzyskiej, Kielce 2008, PL ISSN 0239–6386 , s. 245.
- 2. Koruba Z.: *Podstawy informatyki w przykładach i zadaniach. Materiały pomocnicze i informacyjne.* Politechnika Świętokrzyska 2005, PL ISSN 0239-6394, s. 115.
- 3. Motyka R., Rasała D.: *Mathcad. Od obliczeń do programowania.* Wydawnictwo Helion, 2012, ISBN: 9788324633371 / 978-83-246-3337-1